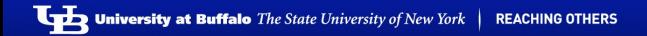

### PCL Tutorial: The Point Cloud Library By Example

#### Jeff Delmerico

Vision and Perceptual Machines Lab 106 Davis Hall UB North Campus

<jad12@buffalo.edu>

February 11, 2013

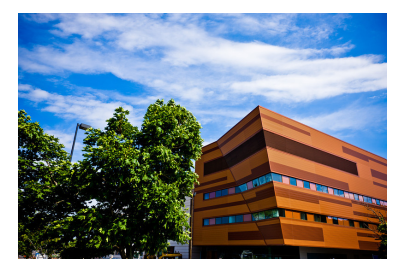

Jeff Delmerico February 11, 2013 1/38

## Point Clouds

### Definition

A point cloud is a data structure used to represent a collection of multi-dimensional points and is commonly used to represent three-dimensional data.

In a 3D point cloud, the points usually represent the X, Y, and Z geometric coordinates of an underlying sampled surface. When color information is present, the point cloud becomes 4D.

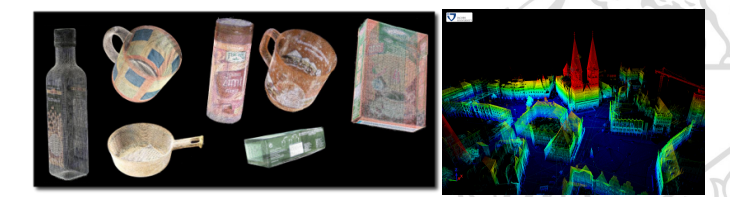

<span id="page-1-0"></span>Jeff Delmerico February 11, 2013 [Introduction](#page-1-0) 2/38

## Where do point clouds come from?

- $\triangleright$  RGB-D cameras
- $\blacktriangleright$  Stereo cameras
- $\triangleright$  3D laser scanners
- $\blacktriangleright$  Time-of-flight cameras
- $\blacktriangleright$  Sythetically from software (e.g. Blender)

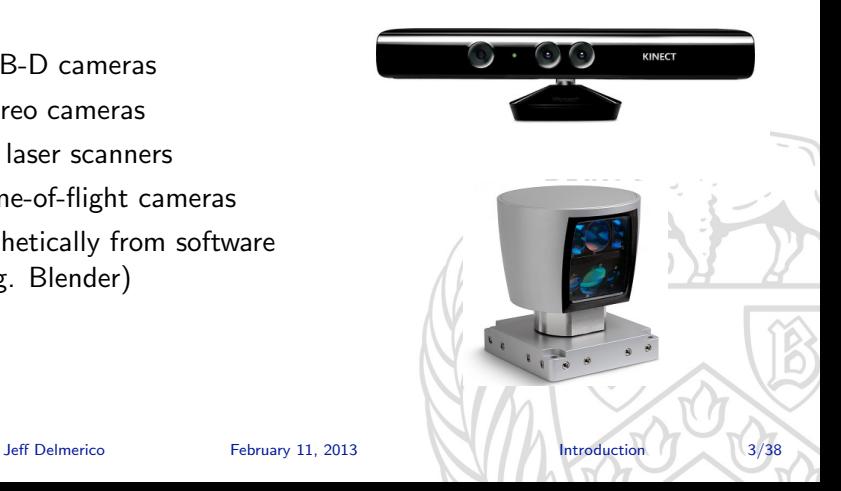

# Point Cloud Library

- $\triangleright$  PCL is a large scale, open project for 2D/3D image and point cloud processing (in  $C_{++}$ , w/ new python bindings).
- $\triangleright$  The PCL framework contains numerous state-of-the art algorithms including filtering, feature estimation, surface reconstruction, registration, model fitting and segmentation.
- $\triangleright$  PCL is cross-platform, and has been successfully compiled and deployed on Linux, MacOS, Windows, and Android/iOS.
- ▶ Website: <pointclouds.org>

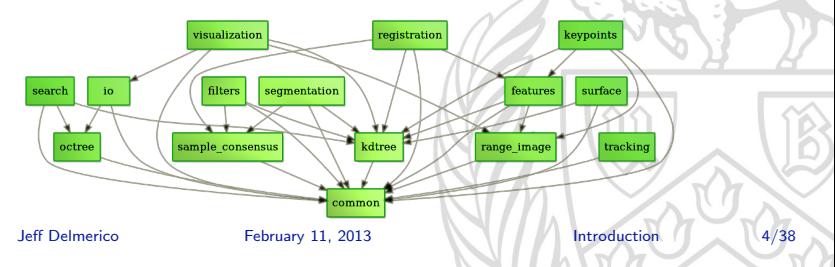

# Getting PCL

- $\blacktriangleright$  First, download PCL for your system from: <http://pointclouds.org/downloads/>
- If you want to try the python bindings (currently for only a subset of the full PCL functionality), go here: <http://strawlab.github.com/python-pcl/>
- $\triangleright$  PCL provides the 3D processing pipeline for ROS, so you can also get the perception pcl stack and still use PCL standalone.
- <span id="page-4-0"></span>▶ PCL depends on Boost, Eigen, FLANN, and VTK.

## Basic Structures

The basic data type in PCL is a PointCloud. A PointCloud is a templated  $C_{++}$  class which contains the following data fields:

- $\triangleright$  width (int) secifies the width of the point cloud dataset in the number of points.
	- $\triangleright$  the total number of points in the cloud (equal with the number of elements in points) for unorganized datasets
	- $\triangleright$  the width (total number of points in a row) of an organized point cloud dataset
- $\triangleright$  height (int) Specifies the height of the point cloud dataset in the number of points.
	- $\triangleright$  set to 1 for unorganized point clouds
	- $\triangleright$  the height (total number of rows) of an organized point cloud dataset
- **points (std::vector**  $\langle PointT \rangle$ **)** Contains the data array where all the points of type PointT are stored.

Jeff Delmerico February 11, 2013 [Using PCL](#page-4-0) 6/38

## Basic Structures

- $\triangleright$  is dense (bool) Specifies if all the data in points is finite (true), or whether the XYZ values of certain points might contain Inf/NaN values (false).
- sensor\_origin\_ (Eigen::Vector4f) Specifies the sensor acquisition pose (origin/translation). This member is usually optional, and not used by the majority of the algorithms in PCL.
- sensor\_orientation\_ (Eigen::Quaternionf) Specifies the sensor acquisition pose (orientation). This member is usually optional, and not used by the majority of the algorithms in PCL.

# Point Types

- Point  $XYZ$  float x, y, z
- $\triangleright$  PointXYZI float x, y, z, intensity
- PointXYZRGB float x, y, z, rgb
- $\triangleright$  PointXYZRGBA float x, y, z, uint32\_t rgba
- $\triangleright$  **Normal** float normal [3], curvature
- **PointNormal** float x, y, z, normal[3], curvature
- $\blacktriangleright$  Histogram float histogram $[N]$
- $\triangleright$  And many, many, more. Plus you can define new types to suit your needs.

# Building PCL Projects

PCL relies on **CMake** as a build tool. CMake just requires that you place a file called CMakeLists.txt somewhere on your project path.

### CMakeLists.txt

cmake minimum required(VERSION 2.6 FATAL ERROR) project(MY\_GRAND\_PROJECT) find package(PCL 1.3 REQUIRED COMPONENTS common io) include\_directories(\$PCL\_INCLUDE\_DIRS) link\_directories(\$PCL\_LIBRARY\_DIRS) add definitions(\$PCL DEFINITIONS) add\_executable(pcd\_write\_test pcd\_write.cpp) target link libraries(pcd write test \$PCL COMMON LIBRARIES \$PCL IO LIBRARIES)

## Building PCL Projects

### Generating the Makefile & Building the Project

- \$ cd /PATH/TO/MY/GRAND/PROJECT \$ mkdir build \$ cd build \$ cmake ..
- \$ make

## PCD File Format

A simple file format for storing multi-dimensional point data. It consists of a text header (with the fields below), followed by the data in ASCII (w/ points on separate lines) or binary (a memory copy of the points vector of the PC).

- $\triangleright$  VERSION the PCD file version (usually .7)
- **FIELDS** the name of each dimension/field that a point can have (e.g. FIELDS x y z )
- $\triangleright$  SIZE the size of each dimension in bytes (e.g. a float is 4)
- **IF TYPE the type of each dimension as a char (I = signed, U = unsigned, F =** float)
- $\triangleright$  COUNT the number of elements in each dimension (e.g. x, y, or z would only have 1, but a histogram would have  $N$ )
- $\triangleright$  WIDTH the width of the point cloud
- $\blacktriangleright$  HEIGHT the height of the point cloud
- I VIEWPOINT an acquisition viewpoint for the points: translation (tx ty tz) + quaternion (qw qx qy qz)
- $\triangleright$  POINTS the total number of points in the cloud
- <span id="page-10-0"></span> $\triangleright$  DATA - the data type that the point cloud data is stored in (ascii or binary)

### PCD Example

# .PCD v.7 - Point Cloud Data file format VERSION 7 FIELDS x y z rgb SIZE 4 4 4 4 TYPE F F F F COUNT 1 1 1 1 WIDTH 213 HEIGHT 1 VIEWPOINT 0 0 0 1 0 0 0 POINTS 213 DATA ascii 0.93773 0.33763 0 4.2108e+06 0.90805 0.35641 0 4.2108e+06 0.81915 0.32 0 4.2108e+06 0.97192 0.278 0 4.2108e+06 0.944 0.29474 0 4.2108e+06 0.98111 0.24247 0 4.2108e+06 0.93655 0.26143 0 4.2108e+06 0.91631 0.27442 0 4.2108e+06 0.81921 0.29315 0 4.2108e+06 0.90701 0.24109 0 4.2108e+06 0.83239 0.23398 0 4.2108e+06 0.99185 0.2116 0 4.2108e+06 0.89264 0.21174 0 4.2108e+06

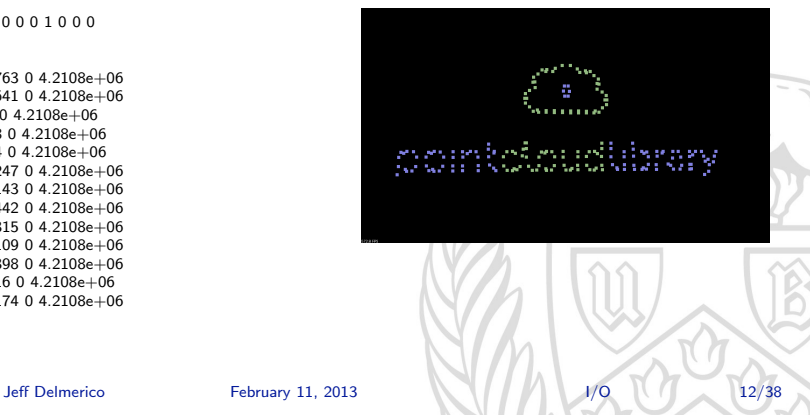

. . .

# Writing PCD Files

#### write\_pcd.cpp

```
\#include \langle pel/io/pcd_io. h \rangle\#include \ltpcl/point_types.h>
i n t
main ( int argc, char** argv)
{
  pcl :: PointCloud < pcl :: PointXYZ > cloud :// Fill in the cloud data
  \text{cloud} \cdot \text{width} = 50;
  cloud. height = 1:
  cloud.is\_dense = false:
  cloud . points . resize ( cloud . width * cloud . height );
  for (size_t i = 0; i < cloud points.size (): +i){
    cloud . points [i] \cdot x = 1024 * \text{ rand} () / (RAND MAX + 1.0 f);
    cloud . points [i] . y = 1024 * rand () / (RAND MAX + 1.0 f);
    cloud . points [i] z = 1024 * rand (i) / (RAND MAX + 1.0 f);
  }
  pcl:: io::savePCDFileASCII ("test_pcd.pcd", cloud);
  return (0);
}
```
# Reading PCD Files

### read\_pcd.cpp

```
\#include \ltpcl/io/pcd_io.h>
\#include \ltpcl/point_types.h>
i n t
main ( int argc, char** argv)
{
  pcl :: PointCloud < pcl :: PointXYZ > ::Ptr cloud (new pcl :: PointCloud \leq pcl :: PointXYZ >);
  // Load the file
  if (pcl:: io:: loadPCDFile<pcl:: PointXYZ> ("test_pcd.pcd", *cloud) = -1)
  {
    PCL ERROR ("Couldn't read file test pcd . pcd \ln");
    return (-1);
  }
  // Do some processing on the cloud here
  return (0);
}
```
# Getting Point Clouds from OpenNI

### openni grabber.cpp

```
\#include \langle pol/io/openni\_graphber.h \rangle\#include <sub>rel</sub>/visuclass SimpleOpenNIViewer
{
  public:
    SimpleOpenNIViewer () : viewer ("PCL_OpenNI_Viewer") {}
    void cloud-ch (const pcl : PointCloud<pcl : PointXYZRGBA>:: ConstPtr &cloud)
    {
      if (! viewer . wasStopped ())
        viewer.showCloud (cloud);
    }
    pcl: : visualization : : Cloud Viewer viewer :
```
# Getting Point Clouds from OpenNI

### openni grabber.cpp

```
void run (){
       pcl :: Grapher* interface = new pcl :: OpenNIGrabber();
       \text{boost}:: function <void (const pcl:: PointCloud <pcl:: PointXYZRGBA >:: ConstPtr&)> f =
         boost::bind (& SimpleOpenNIViewer :: cloud cb , this , -1);
       interface \rightarrow registerCallback (f);interface \rightarrow start ():
       while (! viewer, wasStopped(){
         boost::this_thread::sleep (boost::possibly ":seconds (1));
       }
       interface \rightarrow stop ():
    }
};
int main (){
  SimpleOpenNIViewer v;
  v. run () :
  return 0:
}
```
## Normal Estimation

### compute normals.cpp

```
v o i d
downsample (pcl:: PointCloud <pcl:: PointXYZRGB >:: Ptr &points , float leaf size,
             pcl: : PointCloud < pcl: : PointXYZRGB >:: Ptr &downsampled_out )
{
  pcl :: VoxelGrid < pcl :: PointXYZRGB> vox\_grid;
  vox grid set Leaf Size ( leaf size , leaf size , leaf size ) ;
  vox-grid set Input Cloud (points):
  vox-grid filter (*downsampled-out);
}
void compute_surface_normals (pcl:: PointCloud<pcl:: PointXYZRGB >:: Ptr &points,
               float normal-radius, pcl:: PointCloud<pcl:: Normal >:: Ptr &normals_out)
{
  pcl : : NormalEstimation <pcl : : PointXYZRGB, pcl : : Normal> norm_est;
  // Use a FLANN-based KdTree to perform neighborhood searches
  n orm est, set Search Method (pcl : : search :: KdTree\ltpcl :: PointXYZRGB \gt:: Ptr
                                (new pcl :: search :: KdTree\leqpcl :: PointXYZRGB >));
  // Specify the local neighborhood size for computing the surface normals
  norm_est.setRadiusSearch (normal_radius);
  // Set the input pointsnorm_est.setInputCloud (points);
  1/ Estimate the surface normals and store the result in "normals-out"
  norm\_est. compute (*normals\_out):
}
```
### compute normals.cpp

```
void visualize_normals (const pcl:: PointCloud<pcl:: PointXYZRGB >:: Ptr points,
                           \frac{1}{2} const \frac{1}{2} pcl : : PointCloud <pcl : : PointXYZRGB >:: Ptr normal points
                           const pcl:: PointCloud < pel:: Normal >:: Ptr normals )
{
  pcl :: visualization :: PCLV is a linearly independent.viz.addPointCloud (points, "points");
  viz.addPointCloud (normal_points, "normal_points");
  viz . add Point Cloud Normals < pc | : : PointXYZRGB , pcl : : Normal > (normal points , normals , 1, 0,
  viz . spin ();
}
int main ( int argc, char** argv)
{
  // Load data from pcd ...
  pcl :: PointCloud <pcl :: PointXYZRGB >:: Ptr ds (new pcl :: PointCloud <pcl :: PointXYZRGB >);
  pcl : : PointCloud<pcl : : Normal >:: Ptr normals (new pcl : : PointCloud<pcl : : Normal >);
  // Downsample the cloud
  const float voxel_grid_leaf_size = 0.01;
  downsample ( cloud, voxel_grid_leaf_size, ds );
  // Compute surface normals
  const float normal-radius = 0.03;
  compute_surface_normals (ds normal_radius, normals);
  // Visualize the normals
  visualize_normals (cloud, ds, normals);
  return (0);}
```
# Computing 3D Features

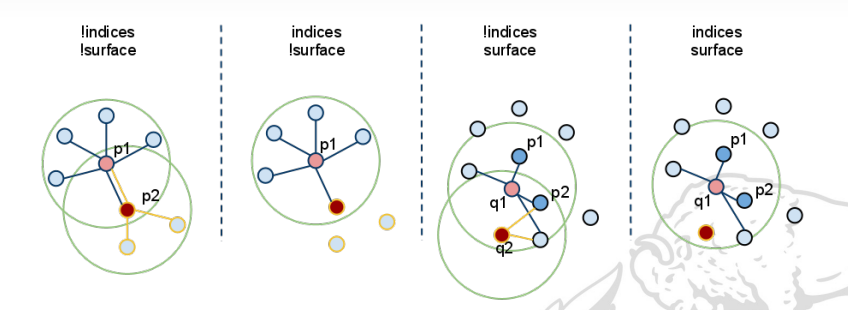

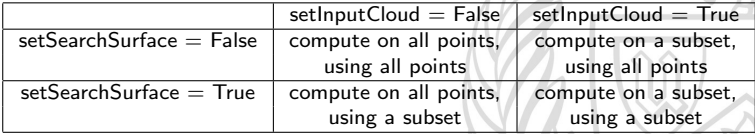

# Filtering

When working with 3D data, there are many reasons for filtering your data:

- Restricting range (PassThrough)
- Downsampling (VoxelGrid)
- $\triangleright$  Outlier removal (StatisticalOutlierRemoval / RadiusOutlierRemoval)
- <span id="page-19-0"></span> $\blacktriangleright$  Selecting indices

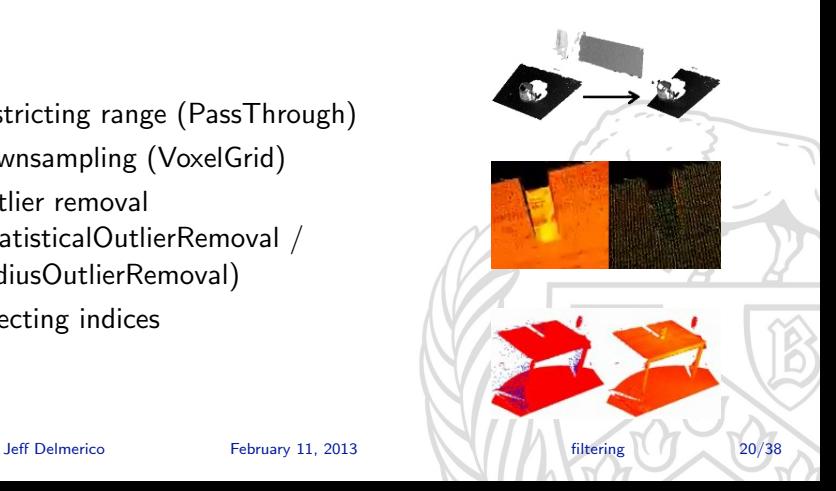

# PassThrough Filter

Filter out points outside a specified range in one dimension. (Or filter them in with setFilterLimitsNegative)

### filtering.cpp

```
pcl :: PointCloud < pcl :: PointXYZ >::Ptr cloud
              (new pcl :: PointCloud < pcl :: PointXYZ >);
pcl :: PointCloud<pcl :: PointXYZ >:: Ptr cloud_filtered
              (new pcl :: PointCloud <pcl :: PointXYZ >);
```

```
// PassThrough filter
pcl :: PassThrough<pcl :: PointXYZ> pass ;
pass.setInputCloud (cloud);
pass s set Filter Field N ame ('x");
pass s set Filter Limits (-0.75, 0.5);
// pass.setFilter LimitsNegative (true);pass . filter (* cloud _ filtered);
```
# Downsampling to a Voxel Grid

Voxelize the cloud to a 3D grid. Each occupied voxel is approximated by the centroid of the points inside of it.

### filtering.cpp

```
// Downsample to voxel grid
pcl :: VoxelGrid < pcl :: PointXYZ > vg;vg.setInputCloud (cloud);
vg.setLeafSize (0.01f, 0.01f, 0.01f);vg. filter (* cloud_filtered);
```
Jeff Delmerico February 11, 2013 **Filtering 1.** (1) Filtering 1. 22/3

# Statistical Outlier Removal

Filter points based on their local point densities. Remove points that are sparse relative to the mean point density of the whole cloud.

### filtering.cpp

```
// Statistical Outlier Removal
pcl :: StatisticalOutlierRemoval<pcl :: PointXYZ> sor ;
sor . set In put Cloud (cloud);
sor . setMeanK (50);
sor.setStddevMulThresh (1.0);
sor . filter (* cloud filtered);
```
# What is a keypoint?

A keypoint (also known as an "interest point") is simply a point that has been identied as a relevant in some way. A good keypoint detector will find points with the following properties:

- $\triangleright$  Sparseness: Typically, only a small subset of the points in the scene are keypoints.
- $\triangleright$  Repeatiblity: If a point was determined to be a keypoint in one point cloud, a keypoint should also be found at the corresponding location in a similar point cloud. (Such points are often called "stable".)
- <span id="page-23-0"></span> $\triangleright$  Distinctiveness: The area surrounding each keypoint should have a unique shape or appearance that can be captured by some feature descriptor.

# Why compute keypoints?

- $\triangleright$  Some features are expensive to compute, and it would be prohibitive to compute them at every point. Keypoints identify a small number of locations where computing feature descriptors is likely to be most effective.
- $\triangleright$  When searching for corresponding points, features computed at non-descriptive points will lead to ambiguous feature corespondences. By ignoring non-keypoints, one can reduce error when matching points.

# Detecting 3D SIFT Keypoints

### keypoints.cpp

```
v o i d
\detect kevpoints ( pcl :: PointCloud <pcl :: PointXYZRGB >:: Ptr &points , float min scale,
                    int nr_octaves, int nr_scales_per_octave, float min_contrast,
                    pcl :: PointCloud <pcl :: PointWithScale >:: Ptr &keypoints_out)
{
  pcl :: SIFTKeypoint<pcl :: PointXYZRGB, pcl :: PointWithScale> sift_detect;
  // Use a FLANN-based KdTree to perform neighborhood searches
  s if t _d e t e c t . s e t S e a r c h M e t h od ( p c l : : s e a r c h : : KdTree < p c l : : PointXYZRGB > :: P t r
                                  (new pcl :: search :: KdTree<pcl :: PointXYZRGB > ));
 // Set the detection parameterssift_detect.setScales (min_scale, nr_octaves, nr_scales_per_octave);
  sift_detect.setMinimumContrast (min_contrast);
 // Set the inputs if t detect . set In put Cloud (points):
  // Detect the keypoints and store them in "key points.out"sift_detect.compute (*keypoints_out):
}
```
# Computing PFH Features at Keypoints

### keypoints.cpp

```
v o i d
P F H _ features _at _ k e y points ( p cl : : Point Cloud < p cl : : Point XYZRGB > :: P tr & points,
                            pcl :: PointCloud < pcl :: Normal > :: Ptr &normals.
                            pcl :: PointCloud < pcl :: PointWithScale >::Ptr &keypoints,
                            float feature_radius,
                            pcl : : PointCloud<pcl : : PFHSignature125 >:: Ptr &descriptors_out )
{
 // Create a PFHE stimation object
  pcl : : PFHEstimation<pcl : : PointXYZRGB, pcl : : Normal, pcl : : PFHSignature125> pfh est ;
  p f h est . set Search Method (pcl :: search :: KdTree<pcl :: PointXYZRGB >:: P tr
                            (new pcl :: search :: KdTree<pcl :: PointXYZRGB >));
 // Specify the radius of the PFH feature
  p f h est set Radius Search ( feature radius ) :
 1/ Copy XYZ data for use in estimating features
  pcl: : PointCloud<pcl: : PointXYZRGB >:: Ptr keypoints_xyzrgb
                            (new pcl :: PointCloud < pcl :: PointXYZRGB>);
  pcl :: copyPointCloud (*keypoints, *keypoints_xyzrgb);
  // Use all of the points for analyzing the local structure of the cloud
  p f h est . set Search Surface (points):
  pfh est . setInputNormals (normals);
 // But only compute features at the kevpoints
  pfh est . set Input Cloud (keypoints _xyzrgb);
  // Compute the features
  p f h est . compute (* descriptors out) :
}
         Keypoints 27/38
```
# Finding Correspondences

### keypoints.cpp

```
v o i d
feature_correspondences (pcl:: PointCloud<pcl:: PFHSignature125 >:: Ptr &source_descriptors,
                             pcl:: PointCloud<pcl:: PFHSignature125 >:: Ptr & target_descriptors,
                             \text{std} : : vector<int > \& correspondences out .
                             std :: vector<float> &correspondence_scores_out)
{
  // Resize the output vector
  \overline{\text{correspondences\_out}}. resize (source_descriptors \rightarrowsize ());
  correspondence scores out resize (source descriptors \rightarrowsize ());
  \ell Use a KdTree to search for the nearest matches in feature space
  pcl : : search : : KdTree<pcl : : PFHSignature125> descriptor_kdtree ;
  d e s c r i p t o r _ k d t r e e . s e t I n p u t C l o u d ( t a r g e t _ d e s c r i p t o r s ) :
  // Find the index of the best match for each keypoint
  const int k = 1;
  std::vector\leq int \geq k indices (k):
  std::vector < float > k_squared_distances (k);
  for (size_t i = 0; i < source_d escriptors \rightarrowsize (): ++i){
    d e s c riptor_kd t r e e . n e a r e s t K S e a r c h (* s o u r c e _ d e s c r i p to r s , i , k ,
                                 k indices, k squared distances);
    correspondences.out [i] = k_i indices [0];correspondence scores out [i] = k squared distances [0];
  }
}
        Jeff Delmerico February 11, 2013 Keypoints 28/38
```
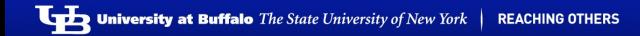

### K-d Trees

<span id="page-28-0"></span>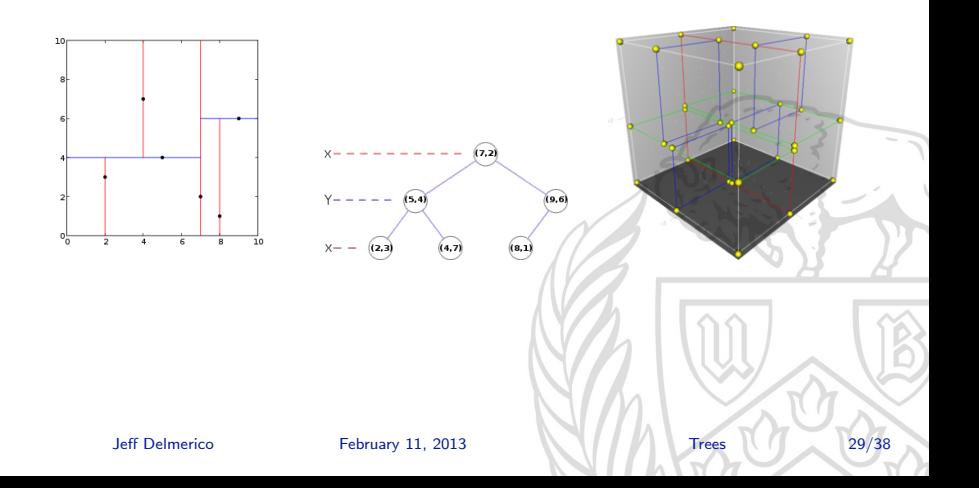

# KdTree Neighbor Search

### kdtree.cpp

```
\#include < |cl|/kd tree / k d tree fhann. h>
...<br>pcl ::KdTreeFLANN<pcl ::PointXYZ> kdtree ;
k d t r e e . s e t I n p u t C l o u d ( c l o u d ) :
. . .
// K nearest neighbor search
int K = 10:
pcl :: PointXYZ search Point :
std::vector < int > pointldxNKNSearch (K):std::vector < float > pointNKNSquaredDistance (K):
if ( kdtree nearest K Search ( search Point K, point Idx N K N Search,
                                  point NKNSquaredDistance) > 0{
     . . .
}
// Neighbors within radius search
std :: vector<int> pointldxRadiusSearch;
std::vector < float > point Radius Squared Distance:
float radius = 256.0 f * \text{rand} () / (RAND MAX + 1.0 f);
if ( kdtree radius Search ( search Point, radius, point Id x Radius Search,
                                  pointRadiusSquare dDistance) > 0)
{
     . . .
}
         Trees 30/3
```
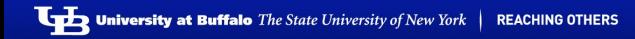

## **Octrees**

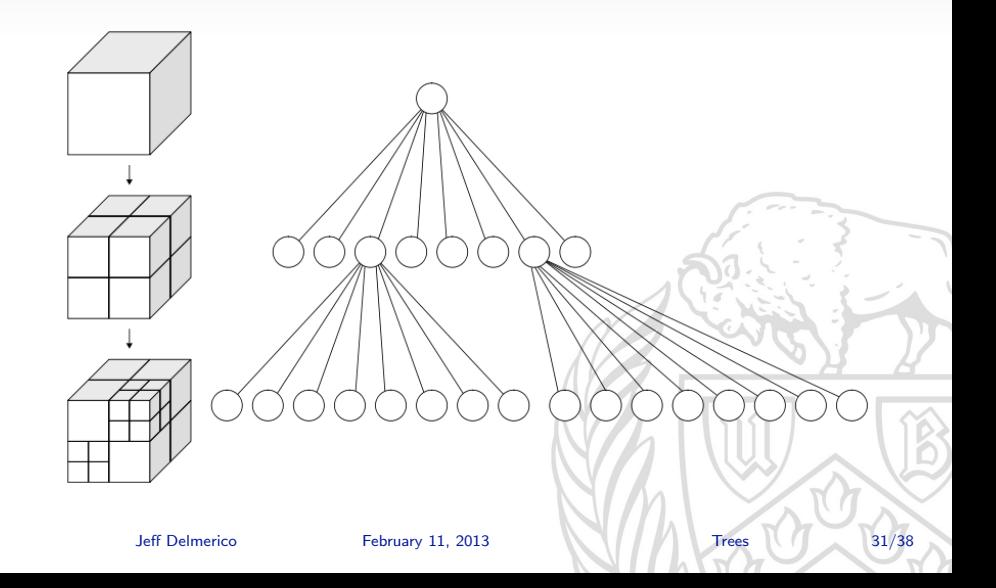

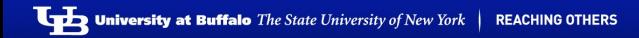

#### octree.cpp

```
\#include < pcl / octree / octree . h>...<br>float resolution = 128.0f;
pcl :: octree :: OctreePointCloudSearch<pcl :: PointXYZ> octree (resolution);
octree.setInputCloud (cloud):
octree.addPointsFromInputCloud ():
. . .
// Neighbors within voxel search
if ( octree . voxel Search ( search Point, point Id x Vec ) )
{
     . . .
}
// K nearest neighbor search
int K = 10:
if ( octree . nearest K Search ( search Point, K,
                       pointIdxNKNSearch, pointNKNSquaredDistance) > 0)
{
     . . .
}
// Neighbors within radius search
if ( octree . radius Search ( search Point , radius ,
                       pointId x Radius Search, point Radius Squared Distance ) > 0{
     . . .
}
```
## Sample Consensus

The Random Sample Consensus (RANSAC) algorithm assumes the data is comprised of both inliers and outliers. The distribution of inliers can be explained by a set of parameters and a model. The outlying data does not fit the model.

<span id="page-32-0"></span>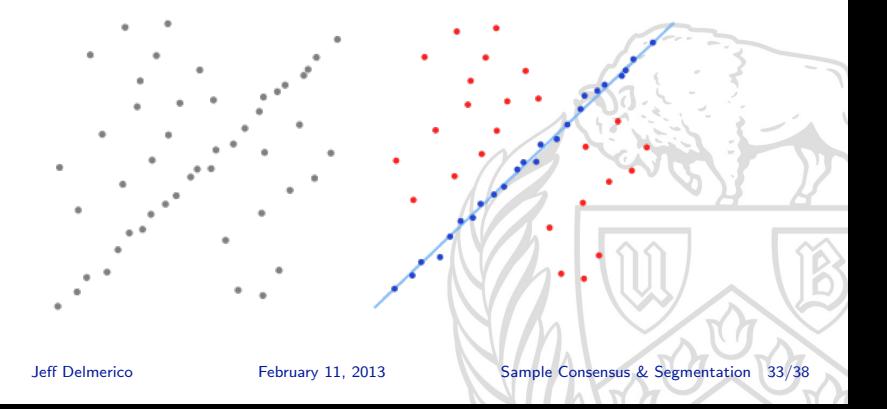

## Plane Fitting with RANSAC

#### sample consensus.cpp

```
\#include < |cl|/sample_{consensus}/range.
\#include < pcl/sample_consensus/sac_model_plane, h>
\#include < n c lude < p c \vert / s a m p l e consensus / s a c - m o d e l - s p h e r e . h >...<br>std ::vector<int> inliers ;
\ell created RandomSampleConsensus object and compute the model
pcl :: SampleConsensusModelPlane < pcl :: PointXYZ >::Ptrmodel p (new pcl: : SampleConsensusModelPlane<pcl: : PointXYZ> (cloud)) ;
pcl : : RandomSampleConsensus<pcl : : PointXYZ> ransac (model_p);
ransac.setDistanceThreshold (.01);
ransac.computeModel();
ransac, get Inliers (inliers):
```

```
// copies all in liers of the model computed to another Point Cloud
pcl : : copyPointCloud <pcl : : PointXYZ>(*cloud, inliers, *final);
```
### euclidean cluster extraction.cpp

```
\#include < cl / segmentation / extract_clusters . h>
```

```
pcl :: search :: KdTree<pcl :: PointXYZ >:: Ptr tree (new pcl :: search :: KdTree<pcl :: PointXYZ >);
tree ->setInputCloud (cloud_filtered);
```

```
std :: vector<pcl :: PointIndices> cluster_indices;
pcl :: Euclidean Cluster Extraction <pcl :: PointXYZ> ec:
ec. set Cluster Tolerance (0.02): // 2cm
ec.set Min Cluster Size (100);
ec.setMaxClusterSize (25000);
ec.setSearchMethod (tree):
ec. set Input Cloud ( cloud filtered ):
ec. extract ( cluster-indices ):
for (\text{std}::\text{vector}\leq\text{pc}]::\text{PointIndices}>\dots\text{constant} it = cluster indices . begin ();
      it != cluster_indices.end (); +it)
{
  pcl :: PointCloud < pcl :: PointXYZ >::Ptr cloud-cluster
                            (new pcl :: PointCloud < pcl :: PointXYZ >);
  for (\text{std} : \text{vector} \leq \text{int} > \text{cos} t \cdot \text{interator} pit = it \Rightarrowindices begin ();
         pit != it \Rightarrowindices end (); pit ++)
     c l o u d _ c l u s t e r \rightarrowp o ints . p u s h _ b a c k ( c l o u d _ filtered \rightarrowp o ints [* pit ] );
  cloud\_cluster \rightarrow width = cloud_cluster \rightarrow points . size ();
  cloud-cluster \rightarrowheight = 1:
  cloud_c luster \rightarrowis dense = true;
}
```
## Iterative Closest Point

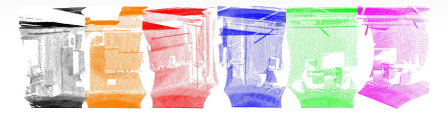

ICP iteratively revises the transformation (translation, rotation) needed to minimize the distance between the points of two raw scans.

Inputs: points from two raw scans, initial estimation of the transformation, criteria for stopping the iteration.

Output: refined transformation.

The algorithm steps are :

- 1. Associate points by the nearest neighbor criteria.
- 2. Estimate transformation parameters using a mean square cost function.
- 3. Transform the points using the estimated parameters.
- <span id="page-35-0"></span>4. Iterate (re-associate the points and so on). Jeff Delmerico February 11, 2013 [Registration](#page-35-0) 36/3

### Iterative Closest Point

### icp.cpp

```
\#include \ltpcl/registration/icp.h>
. . .
pcl :: IterativeClosestPoint<pcl :: PointXYZRGB, pcl :: PointXYZRGB> icp;
icp.setInputCloud (cloud2);
icp.set Input Target (cloud1);
icp.setMaximumIterations (20);
icp.setMaxCorrespondenceDistance (0.1);
Eigen :: Matrix4f trafo:
icp. align (* cloud 2);
(* \text{cloud2}) \leftarrow * (\text{cloud1});. . .
```
Jeff Delmerico February 11, 2013 [Registration](#page-35-0) 37/38

# **Conclusion**

PCL has *many* more tutorials and lots sample code here: <http://pointclouds.org/documentation/tutorials/>. And the tutorials only cover a small portion of its overall functionality.

I hope you find a use for PCL in your own projects, and you should feel free to ask me any PCL-related questions in the future (jad12@buffalo.edu).

<span id="page-37-0"></span>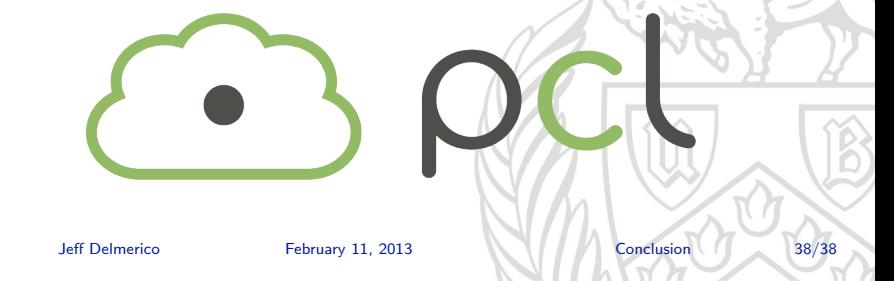